**empymod**

[empymod.github.io](https://empymod.github.io)

### **Dr. Dieter Werthmüller**

[dwerthmuller@imp.mx](mailto:dwerthmuller@imp.mx)

7th November 2017

**DISC2017, UNAM, Mexico City**

### Features I

- Calculates the complete (diffusion and wave phenomena) 3D electromagnetic field in a layered-earth model.
- Vertical transverse isotropic (VTI) resistivity  $\rho^{h,v}$ .
- VTI electric permittivity  $\varepsilon_r^{h,v}$ .
- VTI magnetic permeability  $\mu_r^{h,v}$ .
- Electric and magnetic sources and receivers.
- Wavenumber, frequency, and time domain.
- Arbitrary rotated, finite dipoles.

# Features II

- Hankel transforms
	- Adaptive quadrature
	- Fast Hankel transform
	- Quadrature with extrapolation
- Fourier transforms
	- Sine/Cosine-transforms
	- Quadrature with extrapolation
	- Fast Fourier Transform
	- Logarithmic Fast Fourier Transform
- Analytical solutions
	- Complete full-space; *f*-domain
	- Diffusive half-space (only el. src & rec); *f* & *t*-domains
		- Direct wave, reflected wave, airwave
		- TE-/TM-modes

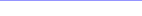

# Educational I: Understanding the code

Documented and referenced

Explicit, functional programming, no fancy stuff; easy to follow.

Main 4 files: 2192 lines of code; 2116 lines of comments

**def** reflections (depth, e\_zH, Gam, lrec, lsrc, use\_ne\_eval) :  $\frac{r}{r}$   $\frac{r}{r}$   $\frac{a}{c}$  alculate Rp. Rm.

*This function corresponds to equations 64/65 and A*−*11/A*−*12 in [ Hunz iker\_et\_al\_2015 ]\_. " " "*

if 
$$
lrec < lsrc: #
$$
 *Rec above src layer: Pd not used # Eqs 89-94, A18- A23, B13-B15 green =*  $Pu*(Wu + pmw * Rm[:, :, 0, :]*f exp * Wd)$ 

−−−−−−−−−−−−−−−−−−−−−−−−−−−−−−−−−−−−−−−−−−−−−−−−−−−−−−−−−−−

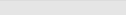

### Educational II: Hankel and Fourier transforms

[github.com/empymod/example-notebooks/2a\\_Time\\_Step-and-Impulse.ipynb](https://github.com/empymod/example-notebooks/blob/master/2a_Time_Step-and-Impulse.ipynb)

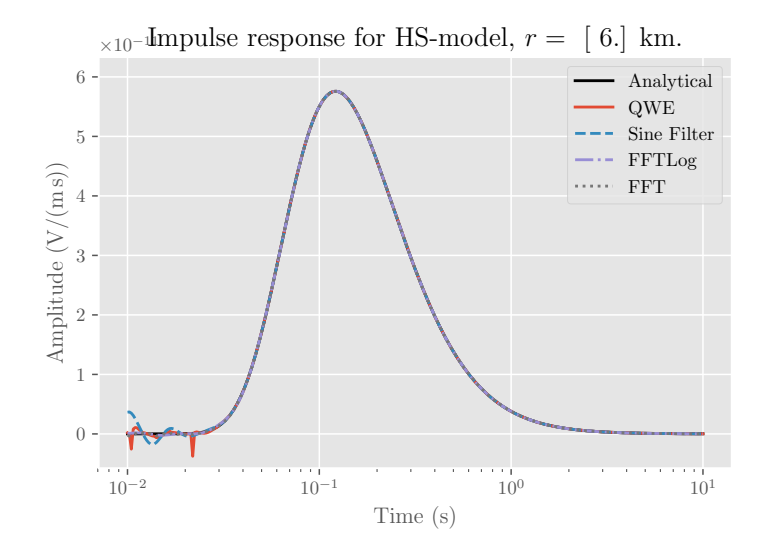

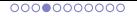

# Educational II: Hankel and Fourier transforms

[github.com/empymod/example-notebooks/2a\\_Time\\_Step-and-Impulse.ipynb](https://github.com/empymod/example-notebooks/blob/master/2a_Time_Step-and-Impulse.ipynb)

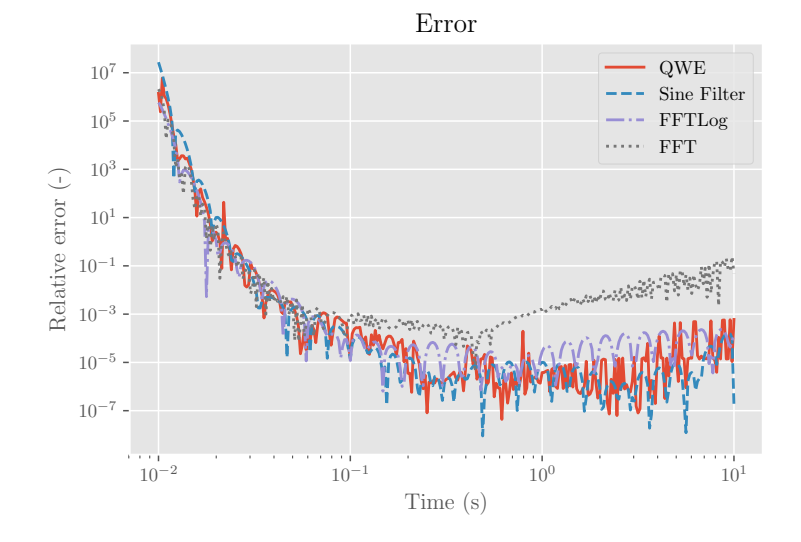

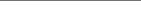

### Educational II: Hankel and Fourier transforms

[github.com/empymod/example-notebooks/2a\\_Time\\_Step-and-Impulse.ipynb](https://github.com/empymod/example-notebooks/blob/master/2a_Time_Step-and-Impulse.ipynb)

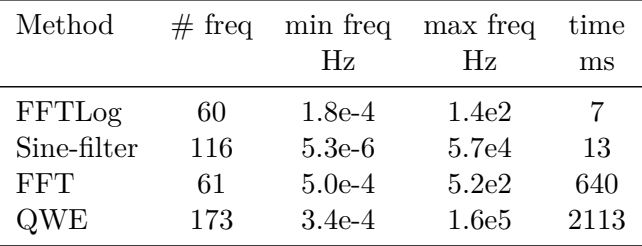

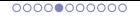

### Educational III: Point dipole vs finite dipoles

[github.com/empymod/example-notebooks/1b\\_Frequency\\_Dipole-vs-Bipole.ipynb](https://github.com/empymod/example-notebooks/blob/master/1b_Frequency_Dipole-vs-Bipole.ipynb)

Canonical model, point source versus 800 m dipole source.

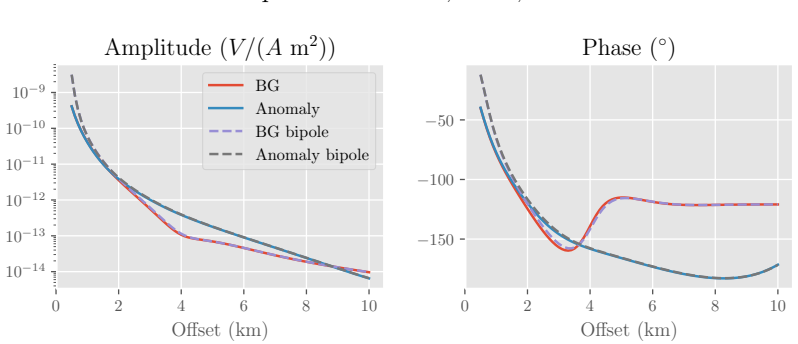

Example Model:  $src-x$ ,  $rec-x$ ;  $f = 1$  Hz

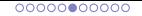

### Educational IV: Diffusive approx. vs full wavefield [github.com/empymod/example-notebooks/3a\\_Full-Diffusive\\_comparison.ipynb](https://github.com/empymod/example-notebooks/blob/master/3a_Full-Diffusive_comparison.ipynb)

Frequency = 0.5 Hz; 
$$
\varepsilon_{r;H} = \varepsilon_{r;V} = 1;
$$
  $\mu_{r;H} = \mu_{r;V} = 1$ 

#### Analytical fullspace solution

Difference between full wavefield and diffusive approximation.

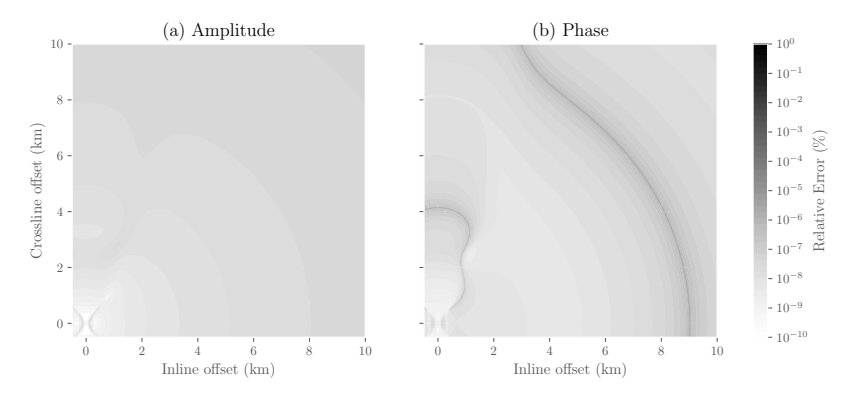

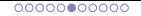

### Educational IV: Diffusive approx. vs full wavefield [github.com/empymod/example-notebooks/3a\\_Full-Diffusive\\_comparison.ipynb](https://github.com/empymod/example-notebooks/blob/master/3a_Full-Diffusive_comparison.ipynb)

Frequency = 0.5 Hz; 
$$
\varepsilon_{r;H} = \varepsilon_{r;V} = 1;
$$
  $\mu_{r;H} = \mu_{r;V} = 10$ 

#### Analytical fullspace solution

Difference between full wavefield and diffusive approximation.

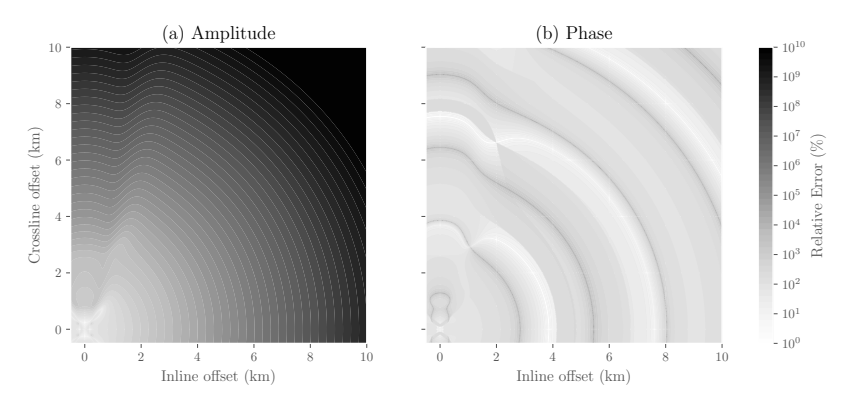

# Educational V: TE/TM-split

[github.com/empymod/example-notebooks/1c\\_TMTE-split.ipynb](https://github.com/empymod/example-notebooks/blob/master/1c_TMTE-split.ipynb)

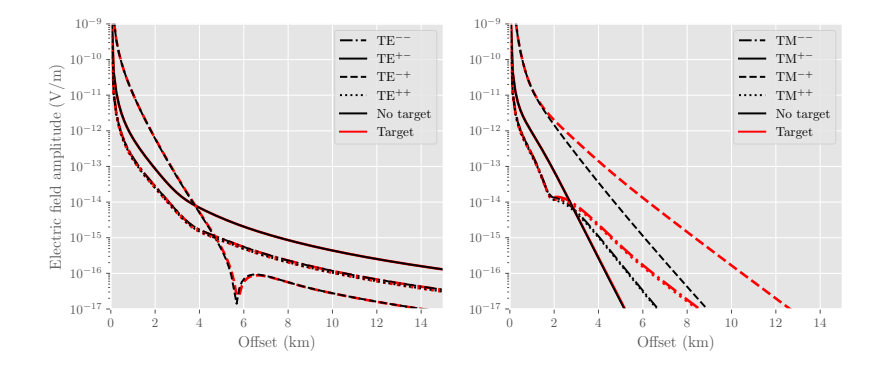

### Notebooks

### Lots of examples [\(github.com/empymod\)](https://github.com/empymod)

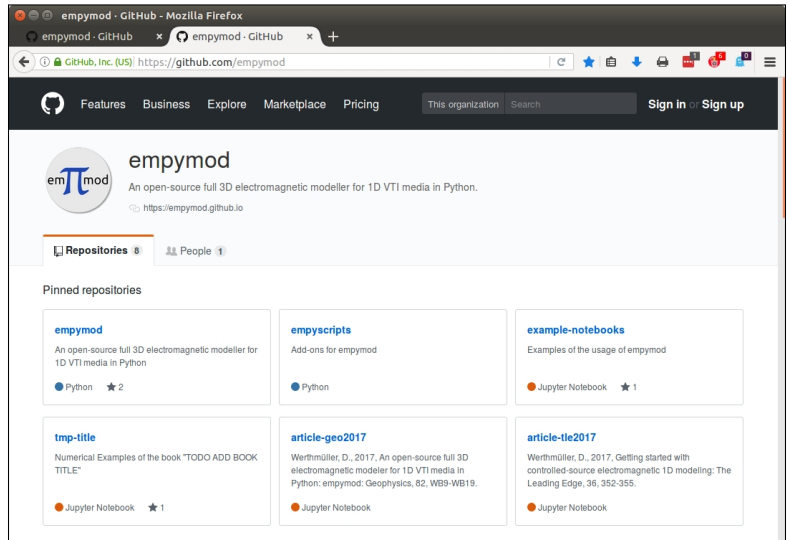

### Installation

conda, pip, anaconda

- **Website:** [empymod.github.io](https://empymod.github.io)
- **Requirements:** Python3, NumPy, SciPy
- **Installation**
	- **pip:** pip install empymod
	- **Anaconda:** [anaconda.com](https://www.anaconda.com) **conda:** conda install -c prisae empymod **Anaconda-Navigator**
	- **GitHub**

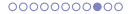

## Installation

### conda, pip, anaconda

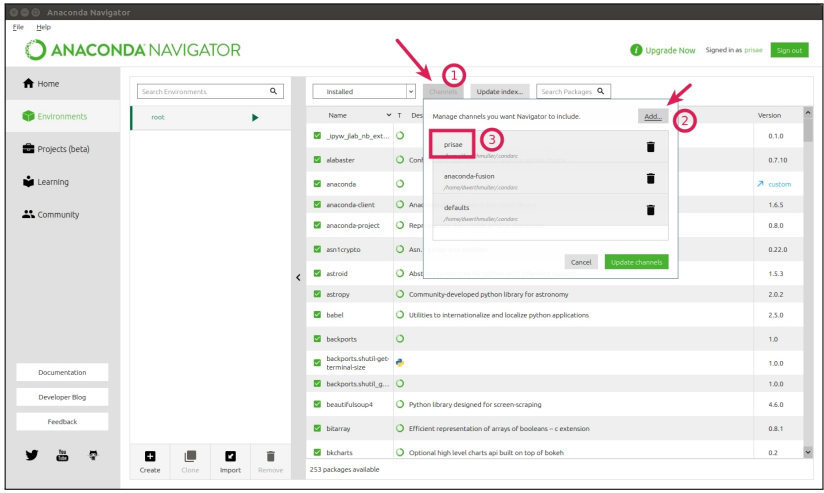

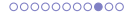

## Installation

### conda, pip, anaconda

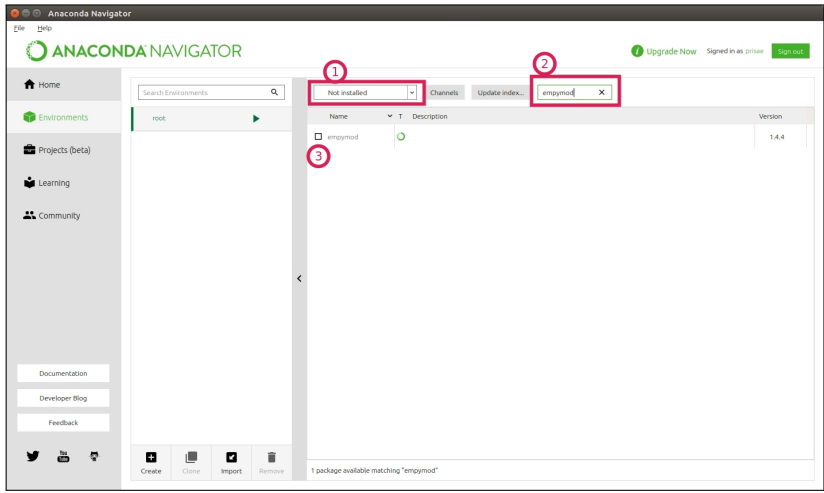

# Free and Open Source codes

[en.wikipedia.org/wiki/Comparison\\_of\\_free\\_geophysics\\_software](https://en.wikipedia.org/wiki/Comparison_of_free_geophysics_software)

- **SimPEG** [simpeg.xyz](http://www.simpeg.xyz)
- **fatiando a terra** [fatiando.org](http://www.fatiando.org)
- **PETGEM** [petgem.bsc.es](http://petgem.bsc.es)
- **pyGIMLi** [pygimli.org](https://www.pygimli.org)
- **PyGMI** [patrick-cole.github.io/pygmi](http://patrick-cole.github.io/pygmi)
- **P223Suite** [p223suite.sourceforge.net](http://p223suite.sourceforge.net)
- **DIPOLE1D, 2DMT** [marineemlab.ucsd.edu](http://marineemlab.ucsd.edu)
- **MARE2DEM** [mare2dem.ucsd.edu](http://mare2dem.ucsd.edu)
- **ga-aem** [github.com/GeoscienceAustralia/ga-aem](https://github.com/GeoscienceAustralia/ga-aem)

### Referencias

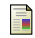

### Werthmüller, D., 2017a

Getting started with controlled-source electromagnetic 1D modeling: The Leading Edge, 36, 352–355 [doi: 10.1190/tle36040352.1](http://doi.org/10.1190/tle36040352.1)

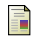

#### Werthmüller, D., 2017b

An open-source full 3D electromagnetic modeler for 1D VTI media in Python: empymod: Geophysics, 82, WB9–WB19 [doi: 10.1190/geo2016-0626.1](http://doi.org/10.1190/geo2016-0626.1)

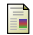

#### Hunziker, J., J. Thorbecke, and E. Slob, 2015

The electromagnetic response in a layered vertical transverse isotropic medium: A new look at an old problem; Geophysics, 80, F1–F18 [doi: 10.1190/geo2013-0411.1;](http://dx.doi.org/10.1190/geo2013-0411.1) software: [software.seg.org/2015/0001](http://software.seg.org/2015/0001)

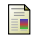

#### Key, K., 2012

Is the fast Hankel transform faster than quadrature?; Geophysics, 77, F21–F30 [doi: 10.1190/GEO2011-0237.1;](http://dx.doi.org/10.1190/GEO2011-0237.1) software: [software.seg.org/2012/0003](http://software.seg.org/2012/0003)

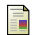

#### Slob, E., J. Hunziker, and W. A. Mulder, 2010

Green's tensors for the diffusive electric field in a VTI half-space; PIER, 107, 1–20 [doi: 10.2528/PIER10052807](http://dx.doi.org/10.2528/PIER10052807)